# (X)HTML – CSS

Yannick Prié UFR Informatique – Université Lyon 1

Master SIB M1 – 2006-2007

## Objectifs du cours o Présenter des documents XML

- · Historique rapide de HTML
- XHTML strict
- $\bullet$  CSS

CM7-8 : (X)HTML – CSS – Yannick Prié Master SIB M1 – 2006-2007 : Représentation des données et des connaissances 2

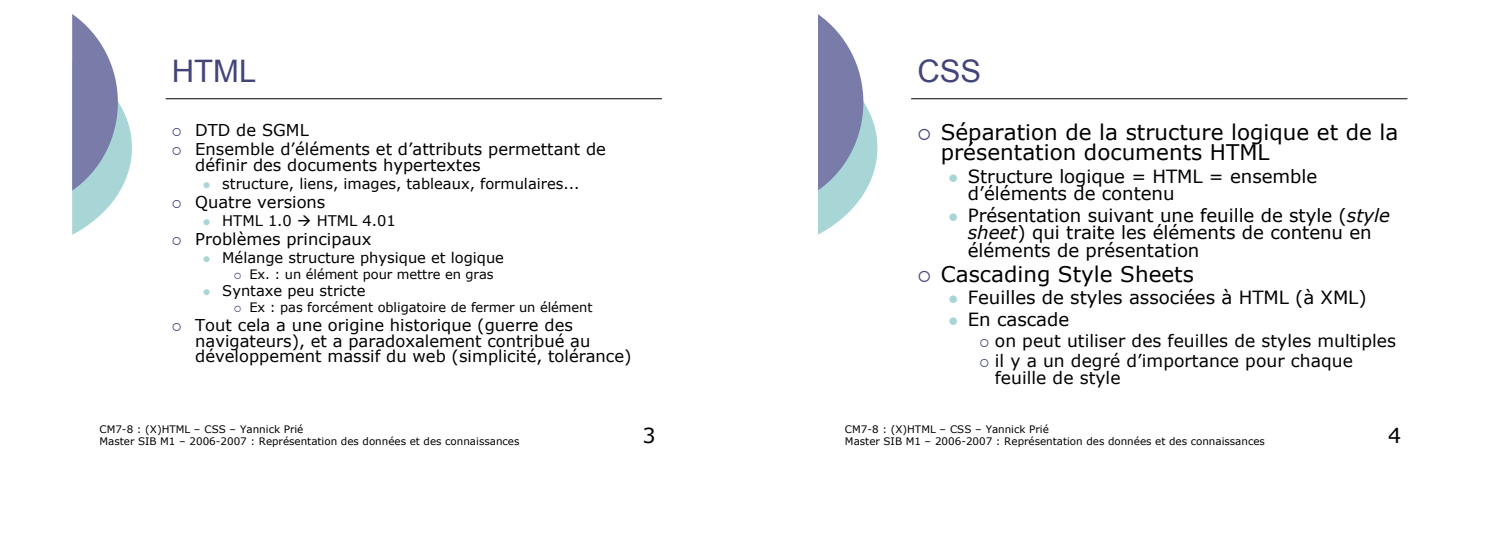

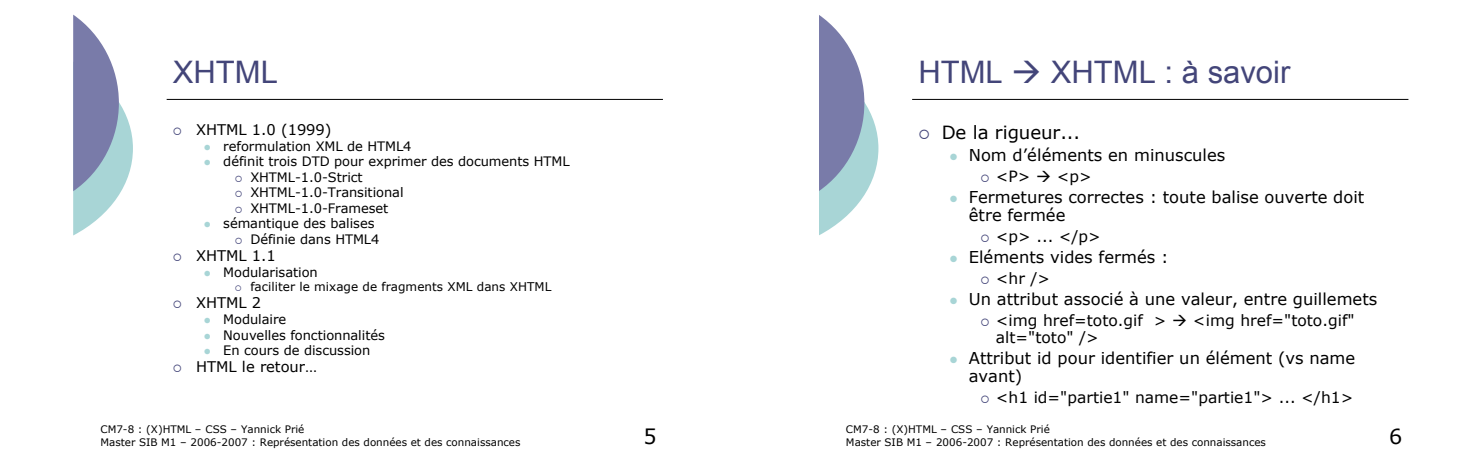

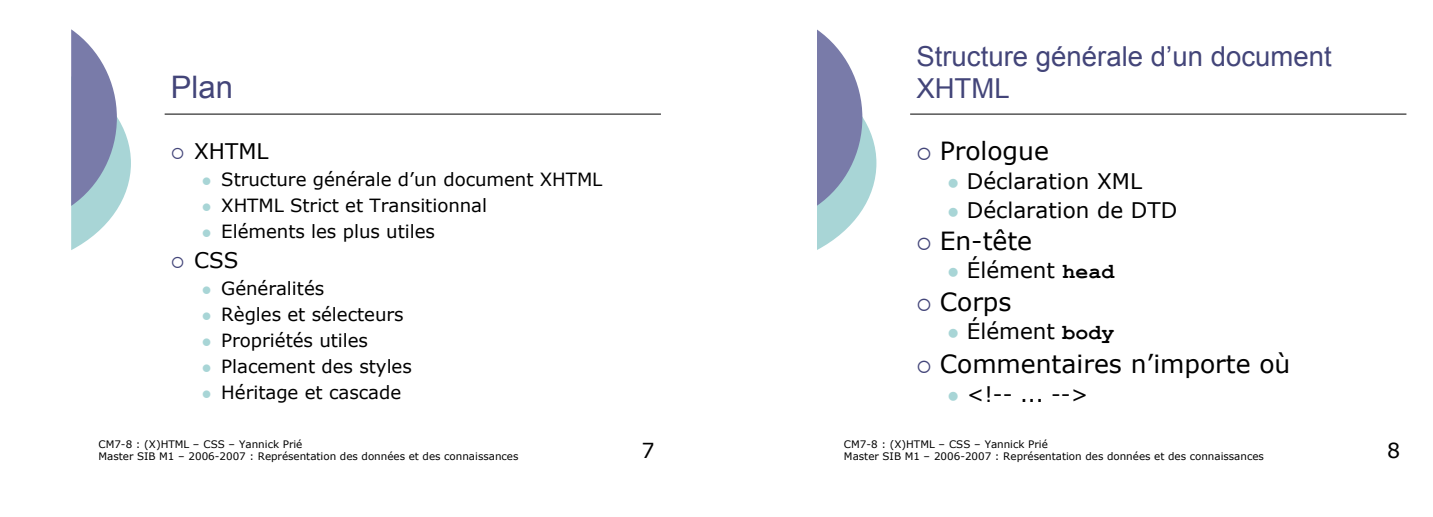

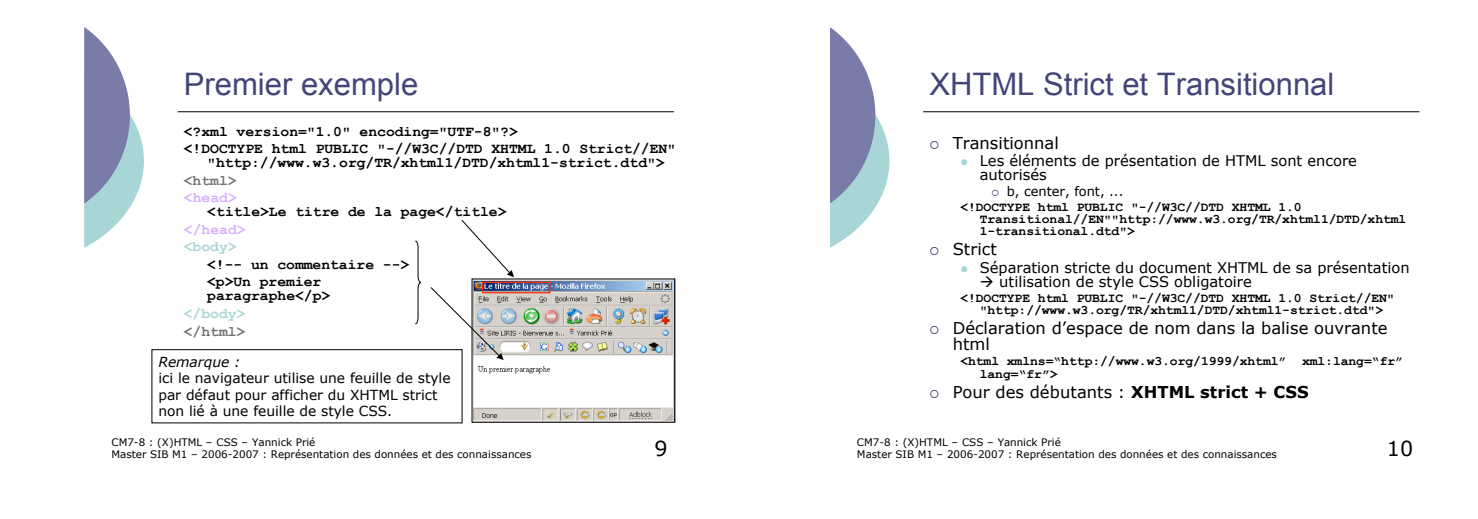

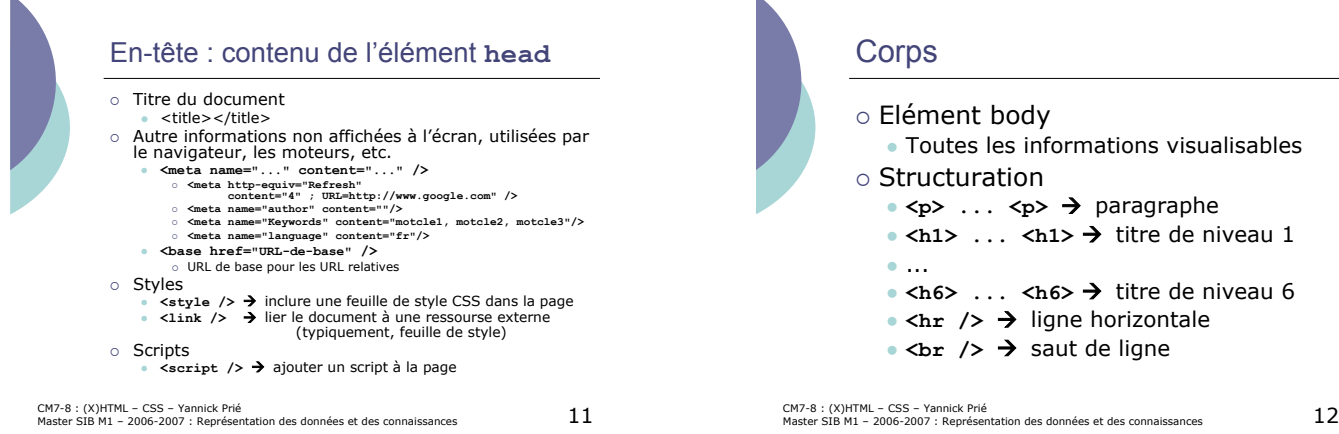

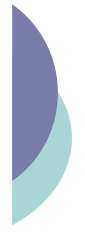

#### Corps : exemple

%\the version="1.0" encoding="UTF-8"?><br>\!DOCTYPE html PUBLIC "-//W3C//DTD XHTML 1.0 Strict//EN"<br>"http://www.w3.org/TR/xhtml1/DTD/xhtml1-strict.dtd"> **<head>**<br><head><br></title>Le titre de la page</title><br></head> Est you go Bostmarks Took Heb<br>
0000 34999 Chody<br>  $\Delta$ body<br>
(h1)<br>
(h1) premier paragraphe<br/>(p)<br>
(hr /> c(i-r Une ligne horizontale --><br>
chockquote><br/>cpUn autre paragraphe</p>(p)<br>
(p) autre paragraphe</p>(p)</plockquote><br>
(p)<br/>th autre paragraphe</p>(p)</p .<br>Titre de niveau 1 s premier paragraphe .<br>Un autre paragraph **</body> </html>** Un autre paragraph Titre de niveau 1 Titre de niveau 2 CM7-8 : (X)HTML – CSS – Yannick Prié Master SIB M1 – 2006-2007 : Représentation des données et des connaissances 13

#### Mise en évidence

- o Emphase
	- " **<em> … </em>** (emphasis)
- o Emphase forte
- " **<strong> … </strong>**
- o Exposants et indices
	- " **<sup> … </sup>** (superscript) " **<sub> … </sub>** (subscripted)
	-
- CM7-8 : (X)HTML CSS Yannick Prié<br>Master SIB M1 2006-2007 : Représentation des données et des connaissances 1

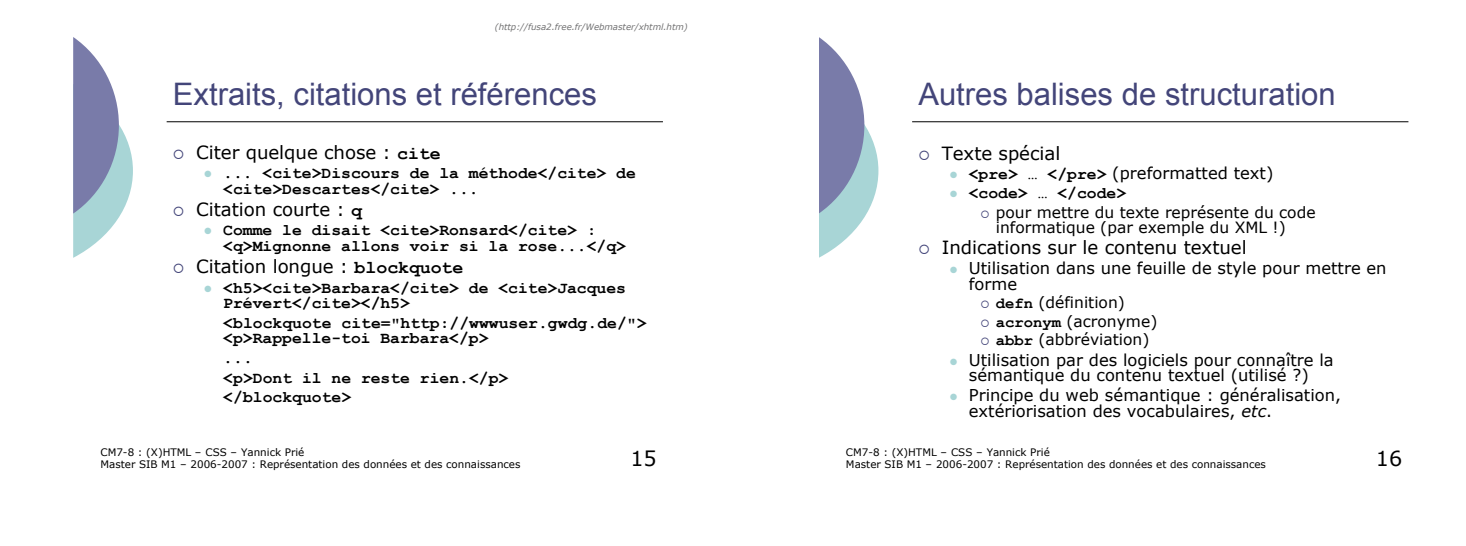

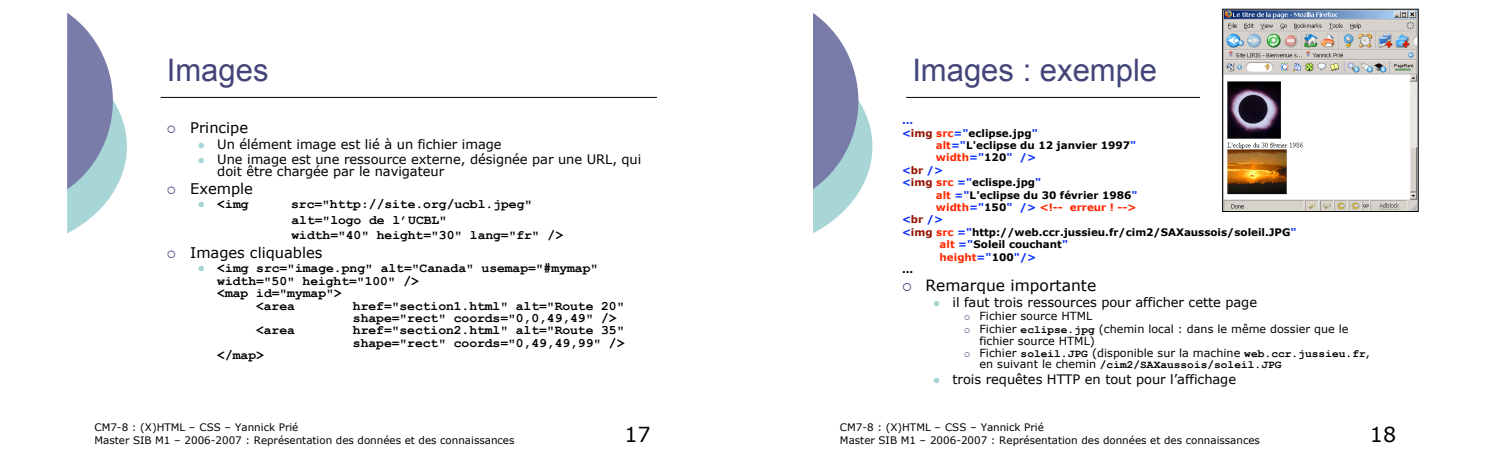

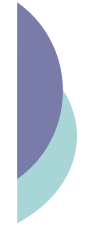

#### Listes

- o Principe général
- Un élément liste contient des élément items **I** bit cleanent as
	- - **Liste à puces**<br>  **Liste ordonnée**<br>  **Liste ordonnée**<br>  **Liste ordonnée**<br>  **Liste ordonnées**<br>  **Liste ordonnées**<br>
		<br>  **Liste ordon**<br>  **Liste ordon**
		-
	- ! **<li> … </li>**
- $\circ$  Liste de définitions
	-
	-
	-
	- © Conteneur<br>
	o <da> ... </da><br> **□** Cad> ... </de><br>
	Description de définition<br> **□** Cad> ... </da><br>
	o <da> ... </da>

CM7-8 : (X)HTML – CSS – Yannick Prié<br>Master SIB M1 – 2006-2007 : Représentation des données et des connaissances 19

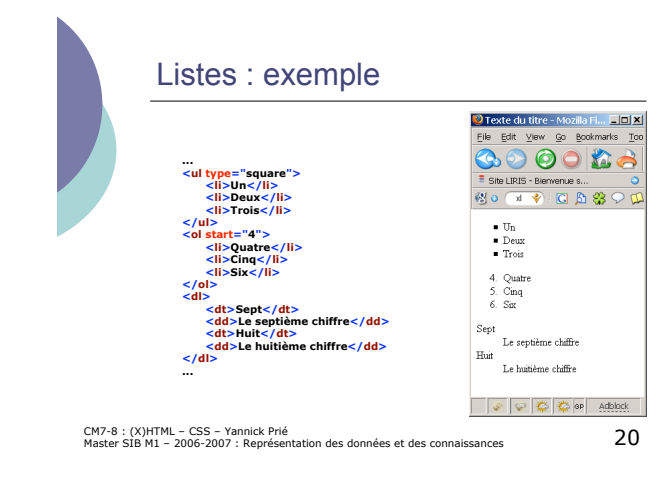

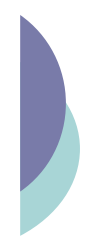

#### Liens hypertextes

- o Principe
	- une ancre contenant le texte ou les éléments sur lesquels on peut cliquer
	- " le click redirige vers une URL ! entraîne le chargement de la ressource désignée par l'URL
	-
- $\circ$  Syntaxe
	- " **<a href="URL" title="texte">**
	- **ancre**
	- **</a>**
	- **href** : URL de destination du lien
	- $\bullet$  **title** : texte qui apparaîtra dans une infobulle si on survole le lien

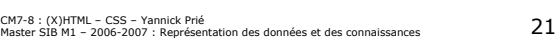

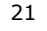

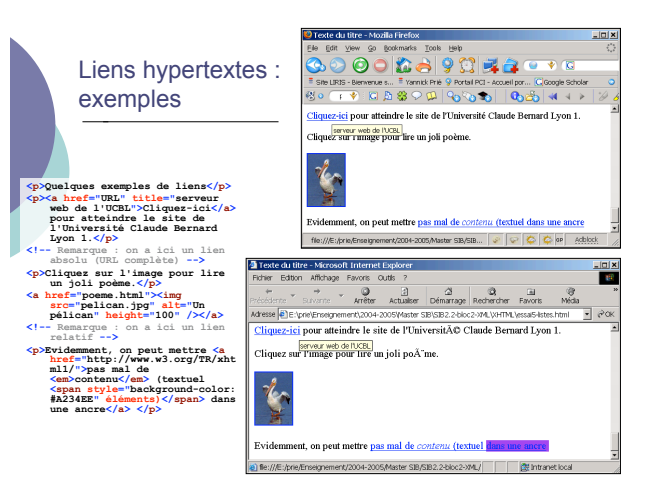

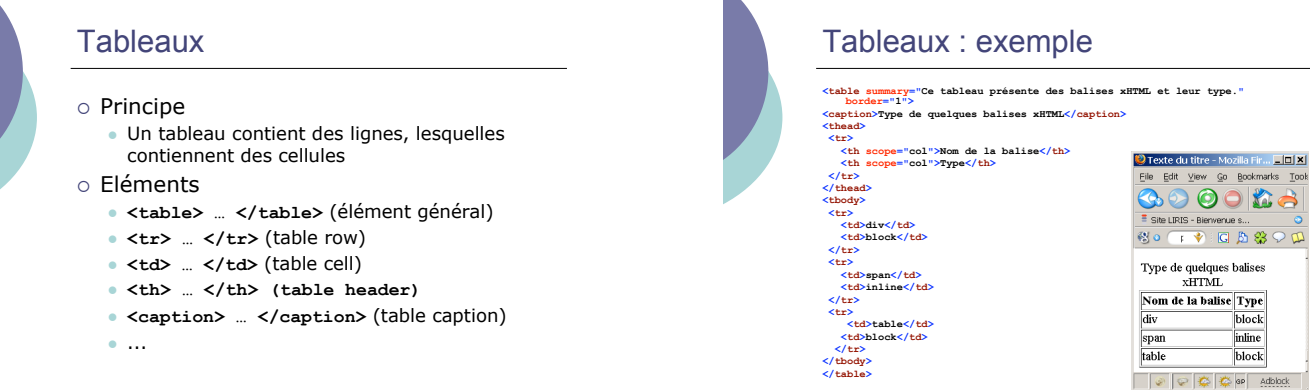

CM7-8 : (X)HTML – CSS – Yannick Prié<br>Master SIB M1 – 2006-2007 : Représentation des données et des connaissances

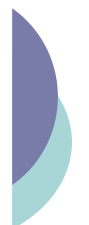

#### Éléments / sous-parties de documents

- o Deux éléments
	- destinés à enclore (contenir) d'autres éléments XHTML
	- pour les traiter globalement en leur affectant des styles
- ! **<div> … </div>**
	- " Contient d'autres éléments, forme un bloc
	- · Retour chariot à la fin
- ! **<span> … </span>**
	- Contient d'autres éléments, est dans le flux des éléments (inline)

CM7-8 : (X)HTML – CSS – Yannick Prié<br>Master SIB M1 – 2006-2007 : Représentation des données et des connaissances

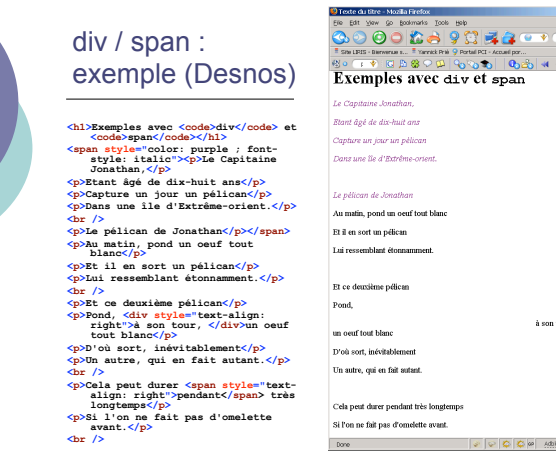

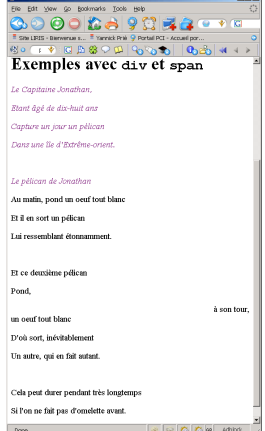

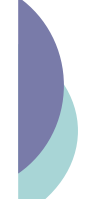

# **Formulaires** O **Objectif**<br>
■ Permettre à l'utilisateur d'envoyer des informations à un serveur<br>
■ Saisir les informations<br>
△ listes déroulantes, cases à cocher, zones de texte, etc.<br>
△ bouton pour remettre à zéro<br>
■ controles informa

- 
- -
	-
- " issue-ucc-sag-inclui-va...<br>
hode POST<br>
les informations sont échangées par le protocole HTTP
- o Eléments
	- " **<form> … </form>** # définit un formulaire
	-
	- <input> … </input> → entrée de formulaire<br>• <textarea> …</textarea> → zone de texte<br>• <select> … </select> → liste déroulante<br>• <select> … </select> → liste déroulante<br>• <option> … </option> → option du select
	-
	-

CM7-8 : (X)HTML – CSS – Yannick Prié<br>Master SIB M1 – 2006-2007 : Représentation des données et des connaissances

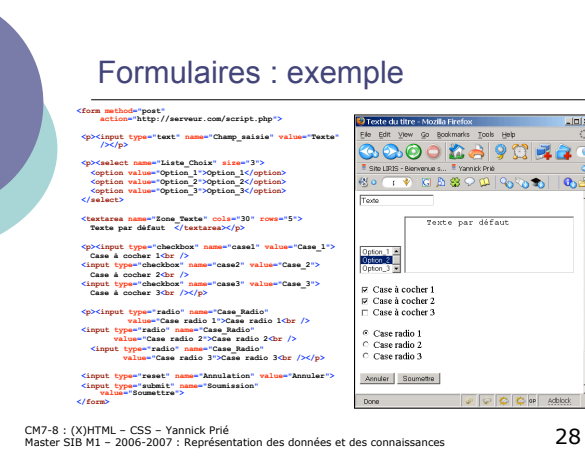

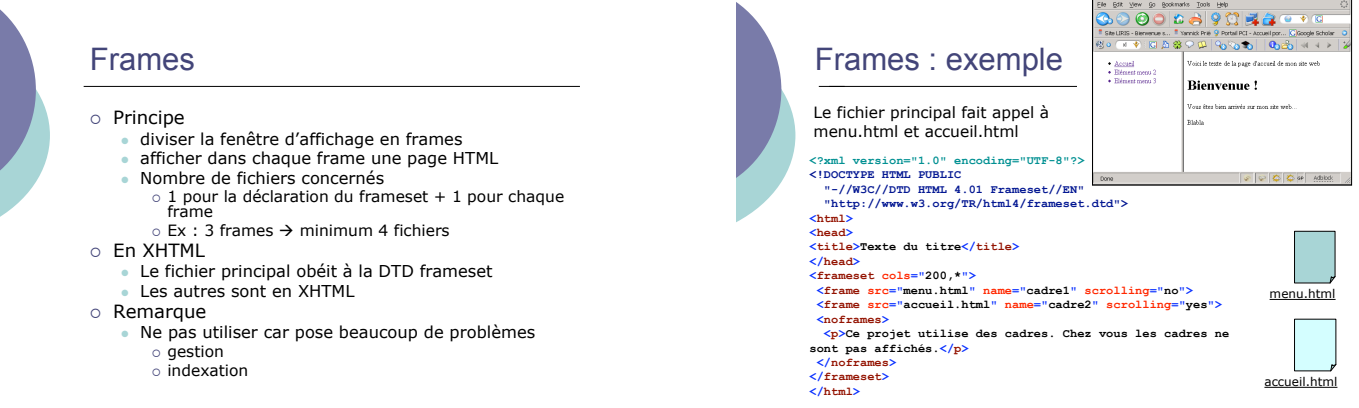

CM7-8 : (X)HTML – CSS – Yannick Prié<br>Master SIB M1 – 2006-2007 : Représentation des données et des connaissances

CM7-8 : (X)HTML – CSS – Yannick Prié<br>Master SIB M1 – 2006-2007 : Représentation des données et des connaissances  $30\,$ 

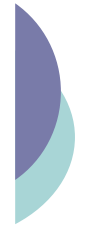

#### Conclusion sur XHTML

- o Possibilité de valider ses documents http://validator.w3.org/
- o Ce cours n'est pas une description complète des<br>éléments et attributs de XHTML
- Aller voir la référence o Non abordés ici
	- Les scripts
	- o Javascript
	- ! **<script> ... </script>**
	- Les objets pris en charge par des plugins
	- o Applets JAVA, animations Flash, audio, vidéo, etc.<br> **Cobject> ... </object>**<br> **"** Les sites web et leur gestion (conception,<br>
	installation sur serveurs web, ...)

CM7-8 : (X)HTML – CSS – Yannick Prié<br>Master SIB M1 – 2006-2007 : Représentation des données et des connaissances  $\,31\,$ 

### Plan

#### $\circ$  XHTML

- · Structure générale d'un document XHTML
- XHTML Strict et Transitionnal
- · Eléments les plus utiles

#### $\circ$  CSS

- " Généralités
- · Règles et sélecteurs
- · Propriétés utiles
- · Placement des styles
- " Héritage et cascade
- CM7-8 : (X)HTML CSS Yannick Prié<br>Master SIB M1 2006-2007 : Représentation des données et des connaissances 32

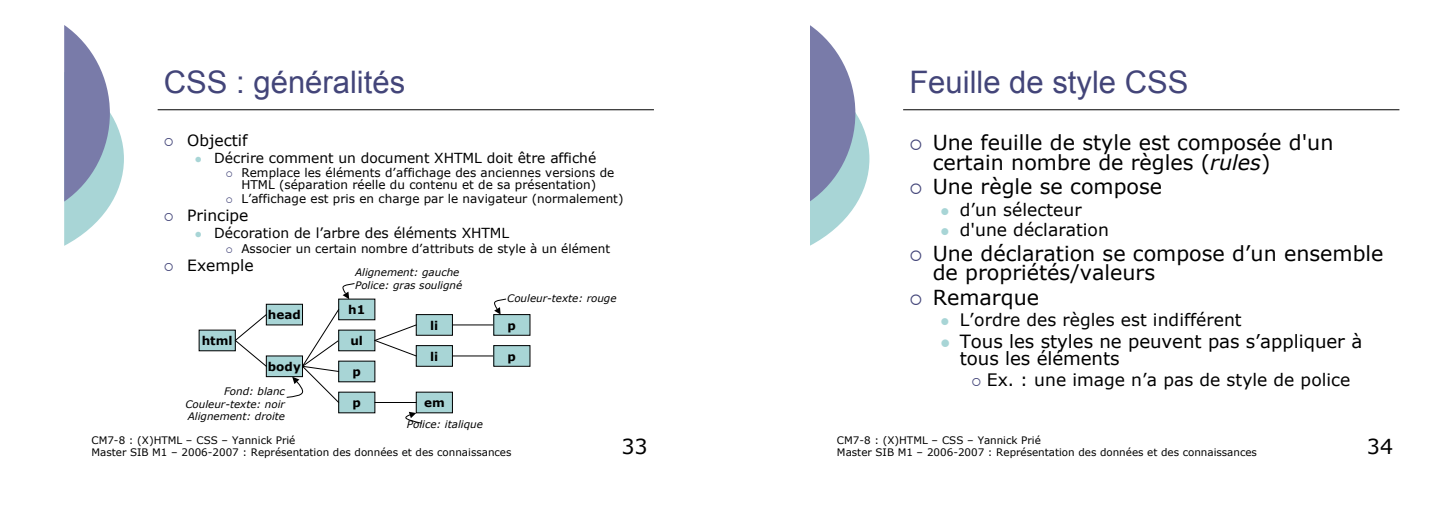

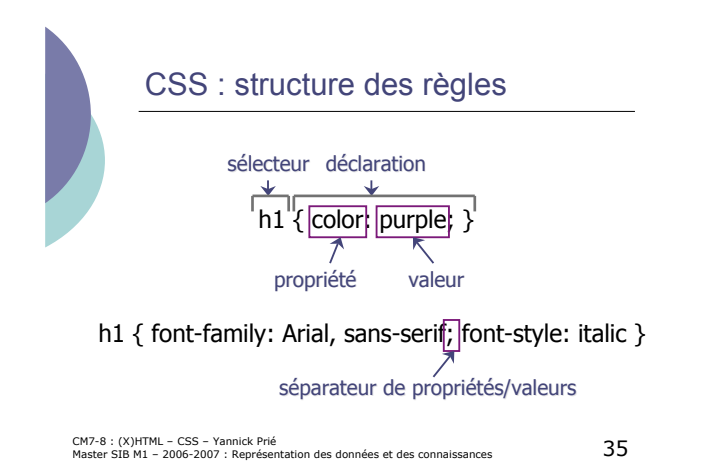

#### Exemple de règle CSS

```
body {
  background: #FFFFFF;
  color: black; /* commentaire */
  margin-left: 5%;
  margin-right: 5%;
  font-family: Tahoma, Optima,
 Arial, sans-serif;
}
```
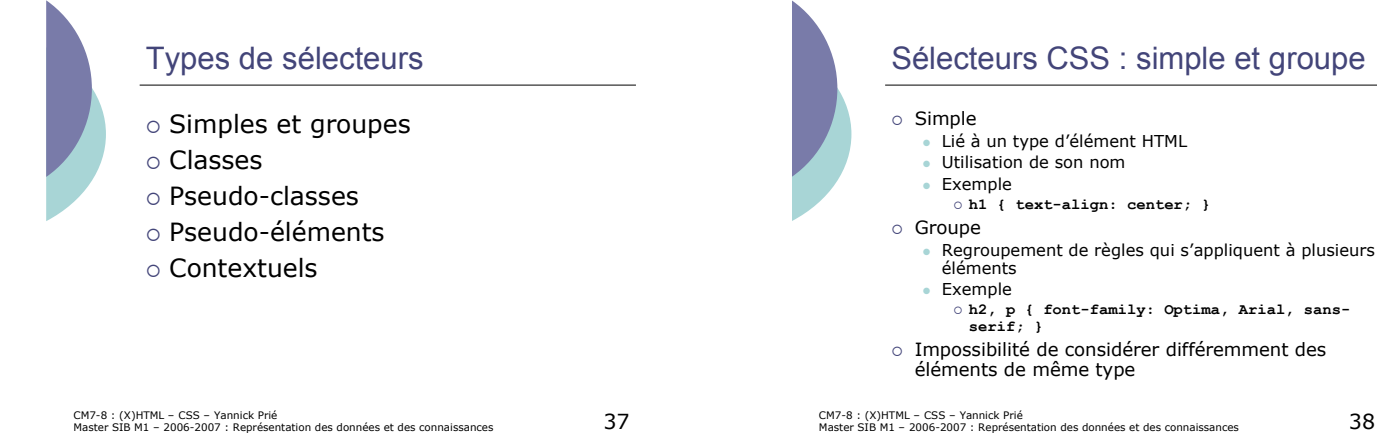

#### Sélecteurs CSS : simple et groupe

! **h2, p { font-family: Optima, Arial, sans-serif; }**

! **h1 { text-align: center; }**

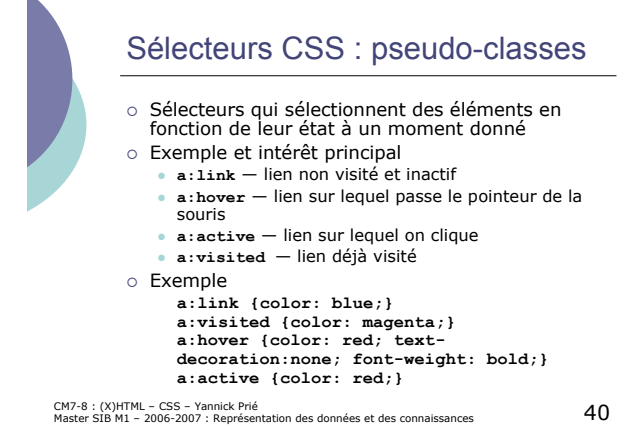

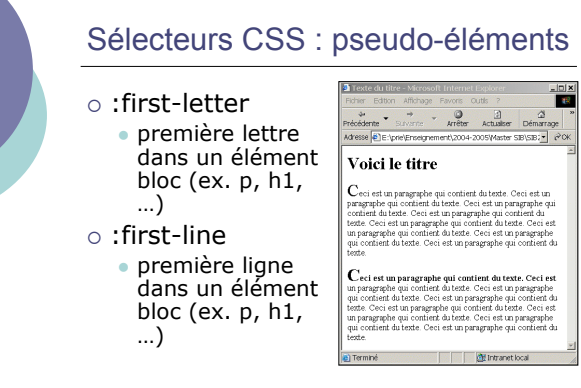

CM7-8 : (X)HTML – CSS – Yannick Prié<br>Master SIB M1 – 2006-2007 : Représentation des données et des connaissances

.**header { text-align: center; }** s'appliquera aussi à **<h2 class=** "**header** "**>**, *etc.*

Sélecteurs CSS : classes

**<h1 class=** "**header** " **>**

dans le feuille de style

**HTML** 

éléments

o On peut assigner une classe à un élément

o Celle-ci spécifie un sélecteur particulier

**h1.header { text-align: center; }** o Une classe peut s'appliquer à de multiples

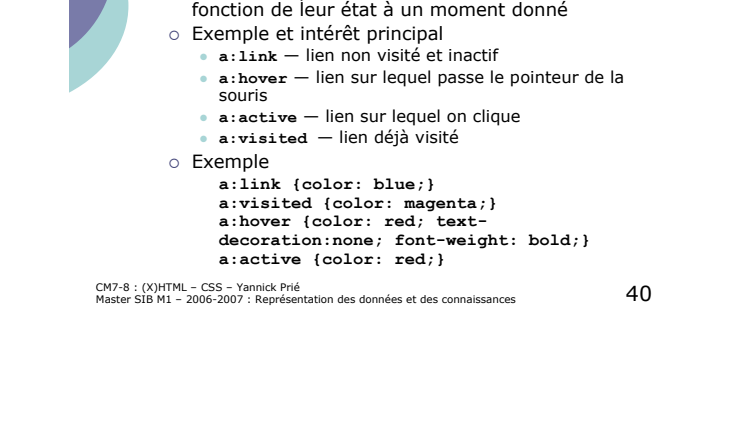

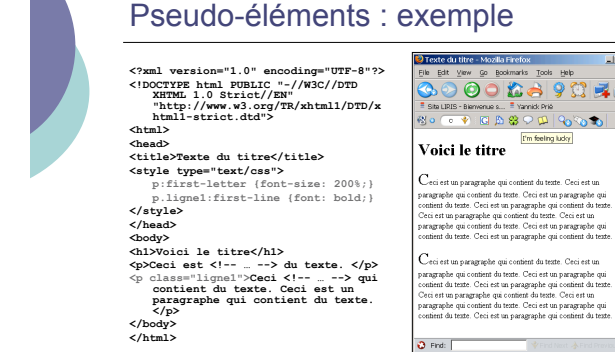

CM7-8 : (X)HTML – CSS – Yannick Prié<br>Master SIB M1 – 2006-2007 : Représentation des données et des connaissances  $42\,$ 

CM7-8 : (X)HTML – CSS – Yannick Prié<br>Master SIB M1 – 2006-2007 : Représentation des données et des connaissances

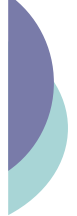

#### Sélecteurs CSS : contextuels o Sélecteurs qui ne sélectionnent que des éléments dans un certain contexte Style : **h1 em { color: red; }** XHTML : **<h1>Ceci est un texte**  $\sqrt{8800}$  $9600$   $\sqrt{900}$ **de header <em>ce texte** Ceci est un texte de header *ce texte* **est mis en** *st mis en évidence celui-ci ne l'est* **évidence</em> celui-ci** pas. **ne l'est pas.</h1> <p>Dans ce paragraphe, <em>ceci est mis en évidence</em></p>**

CM7-8 : (X)HTML – CSS – Yannick Prié<br>Master SIB M1 – 2006-2007 : Représentation des données et des connaissances

CM7-8 : (X)HTML – CSS – Yannick Prié<br>Master SIB M1 – 2006-2007 : Représentation des données et des connaissances

#### Quelques propriétés de textes

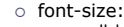

- small | medium... | % | x pt
- ! font-family: " fontname1, fontname2 *(si la première n'est pas disponible)*, familyname *(serif, sans-serif, etc.)*
- $\circ$  font-weight:
- bold | lighter o font-style:
- italic, oblique
- o text-align:
- ext ang…<br>• left | center | right | justify
- ! text-indent: *(retrait de première ligne)*
	- $%$  | x cm
- CM7-8 : (X)HTML CSS Yannick Prié<br>Master SIB M1 2006-2007 : Représentation des données et des connaissances 44

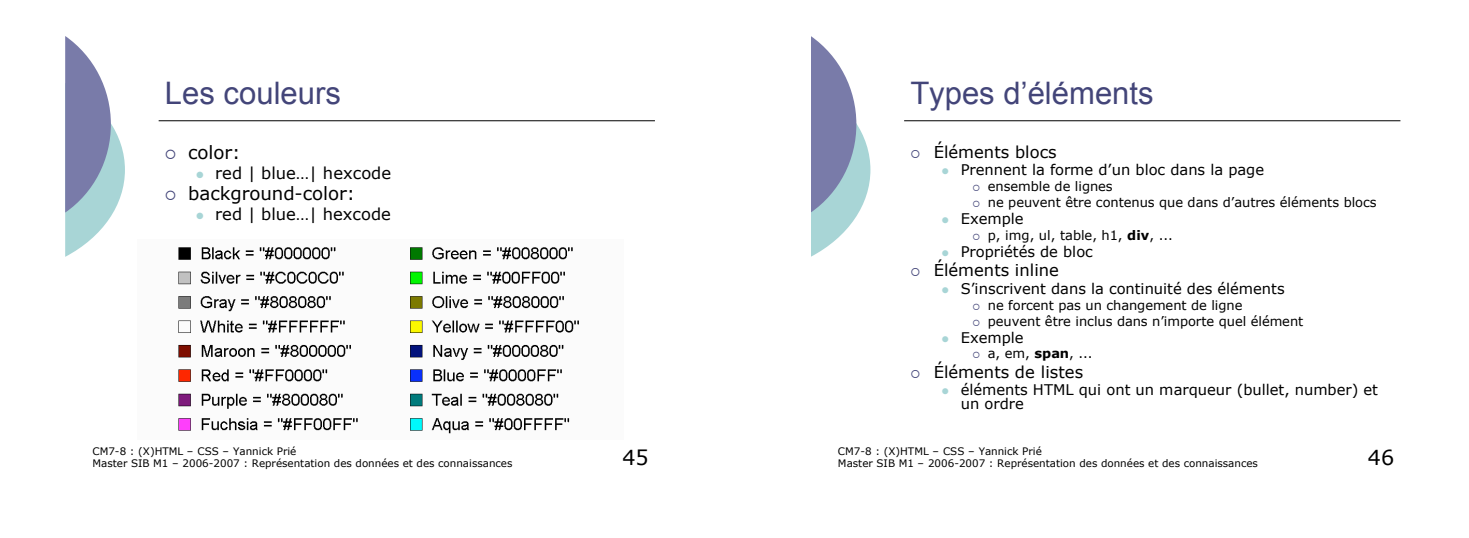

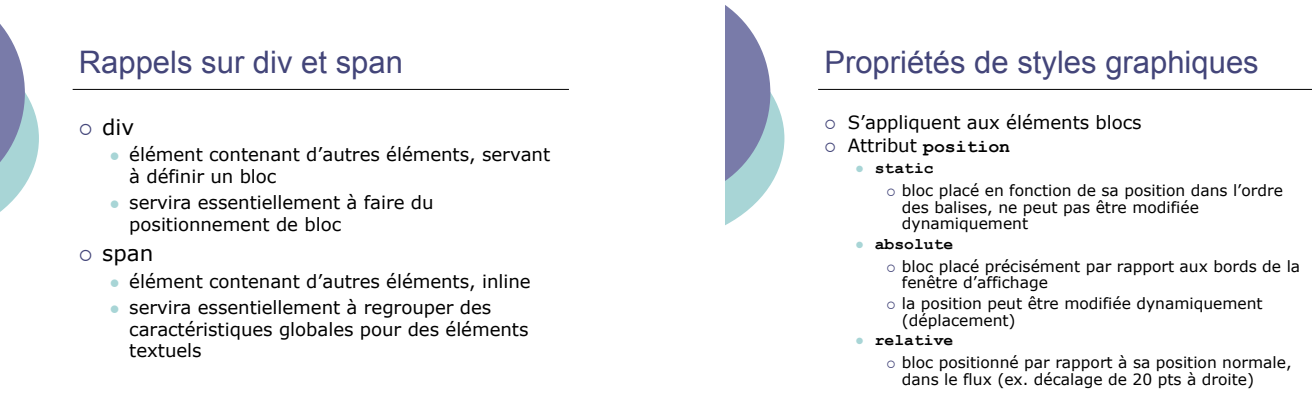

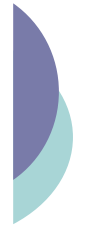

#### Propriétés de styles graphiques (2)

- ! Attribut **clip**
	- " définit une zone de rognage du bloc
- par exemple pour rogner une image ! Attribut **visibility** et **display**
	- · indiquent si (visible|hidden) et comment un élément est affiché
- ! Attribut **z-index**
	- " en cas de superposition de blocs d'affichage, indique l'ordre dans lesquels le navigateur doit les afficher (cf. logiciel de dessin)
- o Remarques
	- " les distances s'expriment en pixels (**px**), points (**pt**), unités métriques (**cm**, **mm**), ou pourcentages de la taille de la fenêtre (**%**)

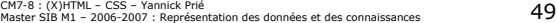

#### Propriétés de styles graphiques (3) o Arrière-plan • background-color<br>• couleur de fond<br>• background-image<br>• image de fond • background-repeat ! types de répétition de l'image " background-attachement ! arrière-plan fixe quand on utilise l'ascenseur " background-position ! position par rapport au coin supérieur gauche " background ! attribut de résumé o Exemple  $p \left\{ \text{ background: image.}$  gif fixed repeat-y }

CM7-8 : (X)HTML – CSS – Yannick Prié<br>Master SIB M1 – 2006-2007 : Représentation des données et des connaissances  $\hspace{1.9cm}50$ 

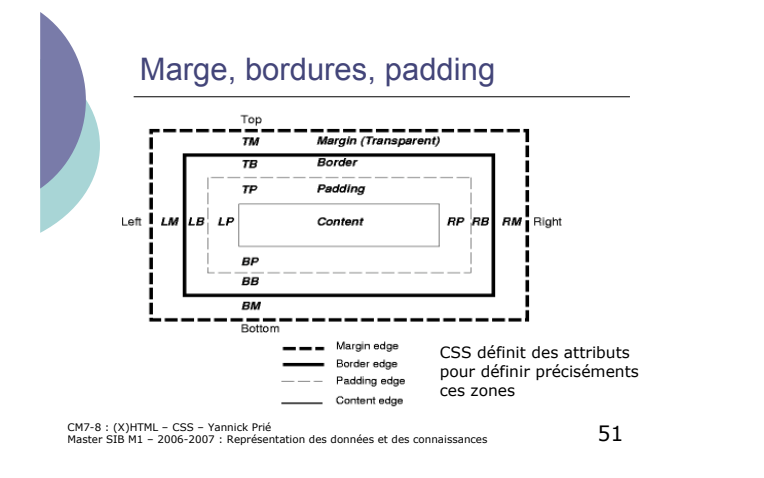

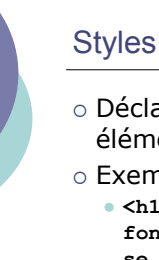

#### Styles intégrés

- ! Déclarés comme attribut **style** d'un élément
- o Exemple
	- " **<h1 style="font-family: Arial; font-style: italic;">Un texte qui se retrouvera en arial italique<h1>**
- CM7-8 : (X)HTML CSS Yannick Prié<br>Master SIB M1 2006-2007 : Représentation des données et des connaissances

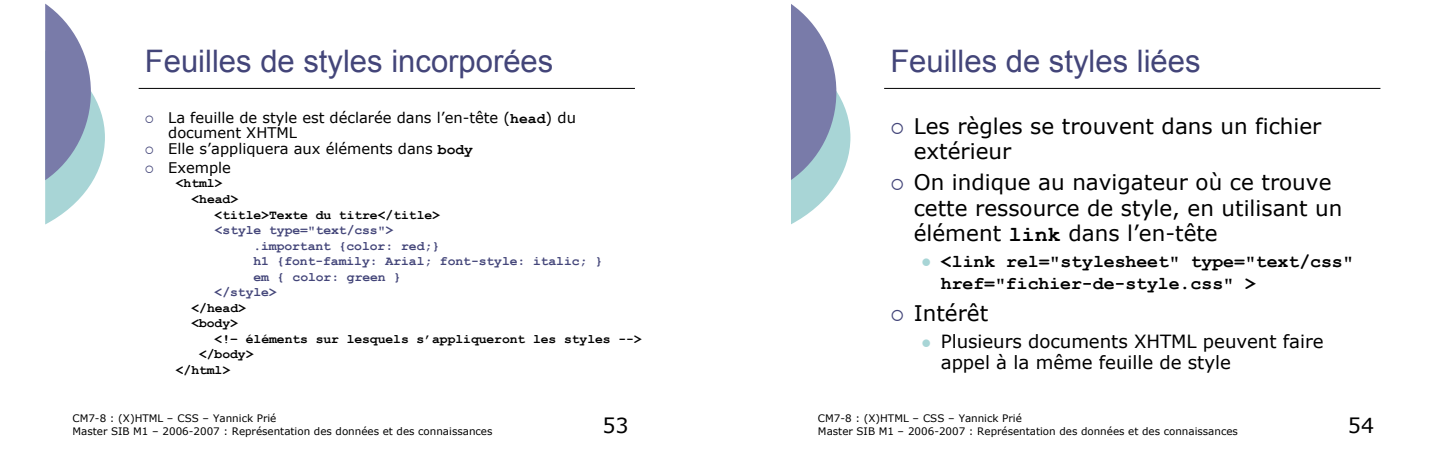

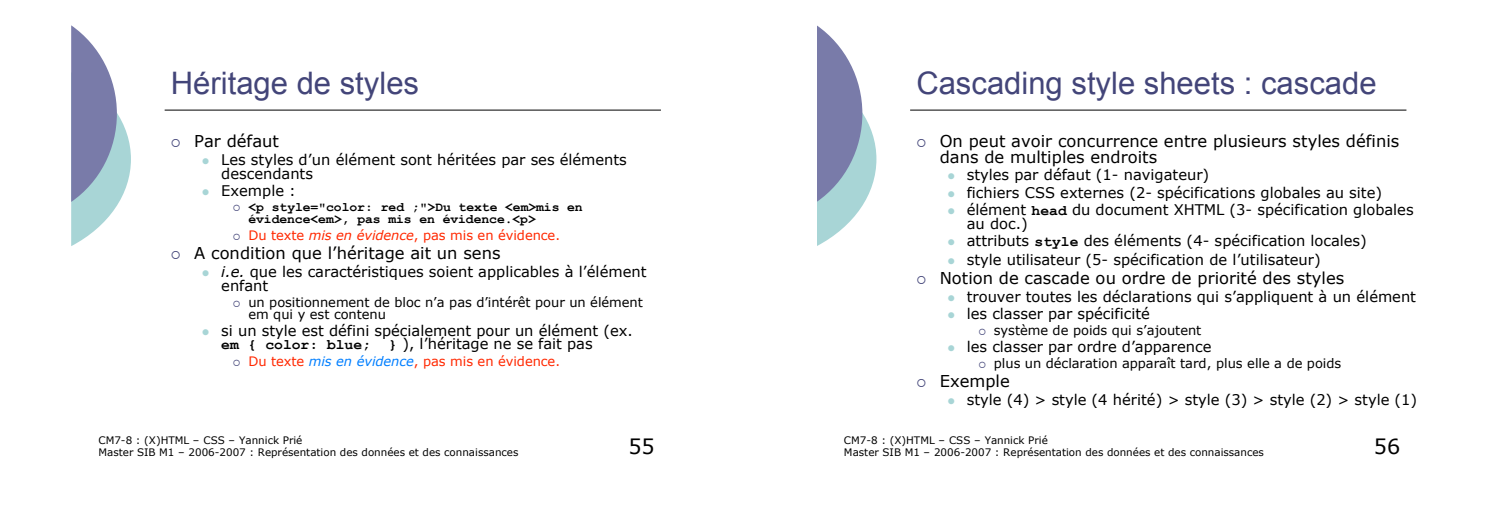

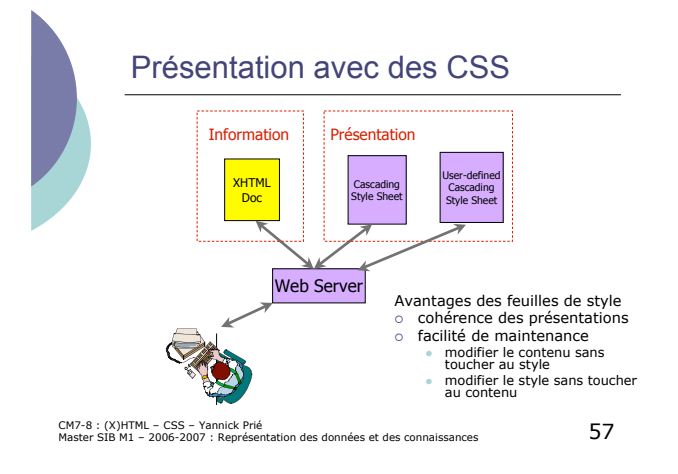

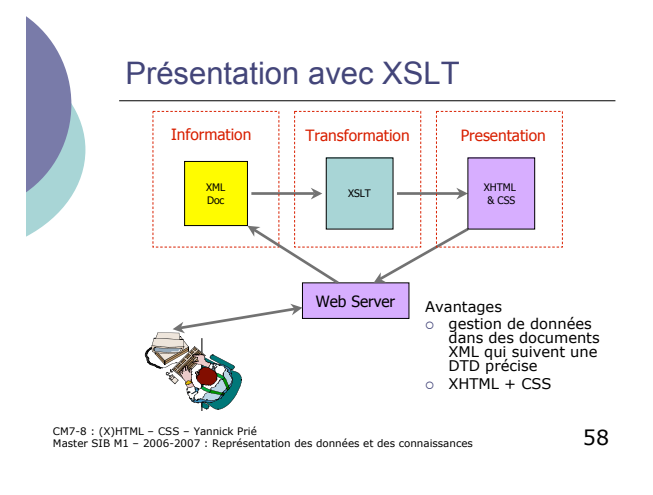

CM7-8 : (X)HTML – CSS – Yannick Prié<br>Master SIB M1 – 2006-2007 : Représentation des données et des connaissances  $\hspace{1.9cm}\epsilon$ 

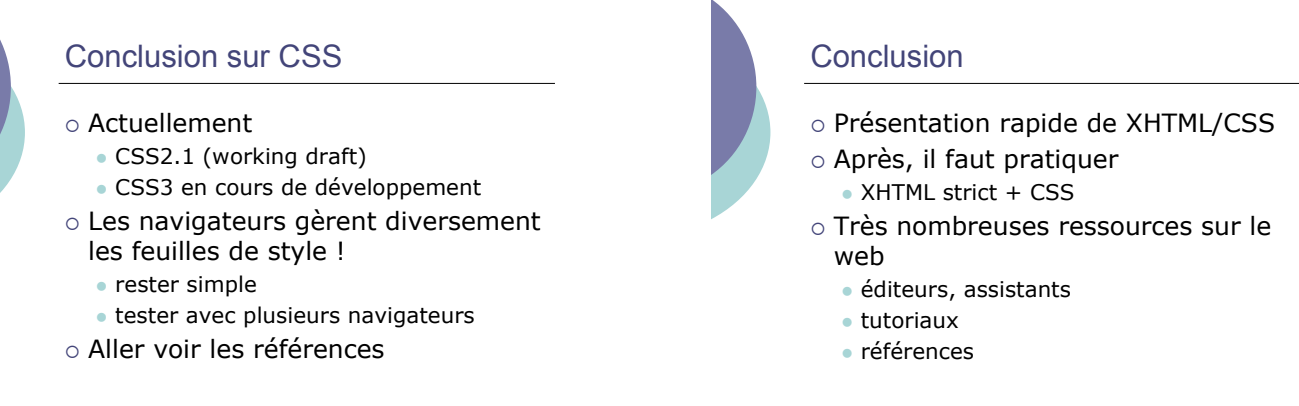

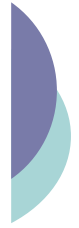

#### **Remerciements**

o Professional Web Authoring With XHTML and CSS – Roy Tennant o Cours Lionel Médini

CM7-8 : (X)HTML – CSS – Yannick Prié<br>Master SIB M1 – 2006-2007 : Représentation des données et des connaissances  $\hspace{1.5cm}61$